# Higher Order Functions

Discussion 2: February 6, 2019

# 1 Higher Order Functions

### HOFs in Environment Diagrams

Recall that an **environment diagram** keeps track of all the variables that have been defined and the values they are bound to. However, values are not necessarily only integers and strings. Environment diagrams can model more complex programs that utilize higher order functions.

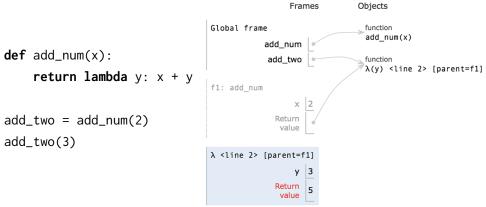

Lambdas are represented similiarly to functions in environment diagrams, but since they lack instrinsic names, the lambda symbol  $(\lambda)$  is used instead. The parent of any function (including lambdas) is always the frame in which the function is defined. It is useful to include the parent in environment diagrams in order to find variables that are not defined in the current frame. In the previous example, when we call add\_two (which is really the lambda function), we need to know what x is in order to compute x + y. Since x is not in the frame f2, we look at the frame's parent, which is f1. There, we find x is bound to 2.

As illustrated above, higher order functions that return a function have their return value represented with a pointer to the function object.

### A Note on Lambda Expressions

A lambda expression evaluates to a function, called a lambda function. In the code above, lambda y: x + y is a lambda expression, and can be read as a function that takes in one parameter y and returns x + y.

A lambda expression by itself evaluates to a function but does not bind it to a name. Also note that the return expression of this function is not evaluated until the lambda is called. This is similar to how defining a new function using a def statement does not execute the functions body until it is later called.

```
>>> what = lambda x : x + 5
>>> what
<function <lambda> at 0xf3f490>
```

Unlike def statements, lambda expressions can be used as an operator or an operand to a call expression. This is because they are simply one-line expressions that evaluate to functions.

```
>>> (lambda y: y + 5)(4)
9
>>> (lambda f, x: f(x))(lambda y: y + 1, 10)
11
```

## Questions

1.1 Draw the environment diagram that results from executing the code below.

```
def curry2(h):
 1
            def f(x):
2
 3
                     def g(y):
 4
                             return h(x, y)
 5
                     return g
 6
             return f
   make_adder = curry2(lambda x, y: x + y)
   add_three = make_adder(3)
   add_four = make_adder(4)
10 five = add_three(2)
```

#### 4 Higher Order Functions

1.2 Write curry2 as a lambda function

1.3 Draw the environment diagram that results from executing the code below.

```
1
    n = 7
 2
   def f(x):
 3
 4
        n = 8
        return x + 1
 5
 6
 7
    def g(x):
 8
        n = 9
 9
        def h():
10
            return x + 1
11
        return h
12
   def f(f, x):
13
        return f(x + n)
14
15
16 f = f(g, n)
17 g = (lambda y: y())(f)
```

1.4 The following question is extremely difficult. Something like this would not appear on the exam. Nonetheless, it's a fun problem to try.

Draw the environment diagram that results from executing the code below.

Note that using the + operator with two strings results in the second string being appended to the first. For example "C" + "S" concatenates the two strings into one string "CS"

```
y = "y"
1
2
  h = y
3
  def y(y):
       h = "h"
4
5
       if y == h:
6
           return y + "i"
7
       y = lambda y: y(h)
8
       return lambda h: y(h)
  y = y(y)(y)
```

### Writing Higher Order Functions

1.5 Write a function that takes in a function cond and a number n and prints numbers from 1 to n where calling cond on that number returns True.

```
def keep_ints(cond, n):
    """Print out all integers 1..i..n where cond(i) is true

>>> def is_even(x):
    ...  # Even numbers have remainder 0 when divided by 2.
    ...  return x % 2 == 0
>>> keep_ints(is_even, 5)
2
4
"""
```

1.6 Write a function similar to keep\_ints like before, but now it takes in a number n and returns a function that has one parameter cond. The returned function prints out numbers from 1 to n where calling cond on that number returns True.

```
def make_keeper(n):
    """Returns a function which takes one parameter cond and prints out
    all integers 1..i..n where calling cond(i) returns True.

>>> def is_even(x):
    ...  # Even numbers have remainder 0 when divided by 2.
    ...  return x % 2 == 0
    >>> make_keeper(5)(is_even)
2
4
"""
```

1.7 Write a function and\_add that takes a one-argument function f and a number n as arguments. It should return a function that takes one argument, and does the same thing as the function f, except also adds n to the result.

```
def and_add(f, n):
    """Return a new function. This new function takes an
    argument x and returns f(x) + n.

>>> def square(x):
    ...    return x * x

>>> new_square = and_add(square, 3)

>>> new_square(4)  # 4 * 4 + 3

19
    """
```